# **Imprimer Exporter Et Envoyer Par E Mail**

Eventually, you will extremely discover a additional experience and skill by spending more cash, still when? pull off you undertake that you require to acquire those every needs with having significantly cash? Why dont you more not far off from the globe, experience, some places, once history, amusement, and a lot more?

It is your completely own epoch to work reviewing habit. in the midst of guides you could enjoy now is **Imprimer Exporter Et Envoyer Par E Mail** below.

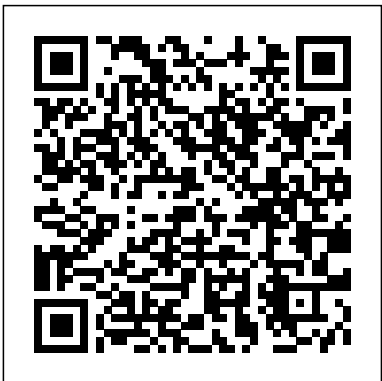

Photo numérique Editions ENI

Les fonctions détaillées des logiciels Word, Excel, PowerPoint, Access et Outlook 2003 et d'Internet Explorer 6. Pour apprendre à créer et mettre en forme un document texte, des tableaux et graphiques, à cré er un diaporama animé, à modifier les enregistrements d'une base de donné es Access, à envoyer et gérer des messages et à surfer sur le Web. Les outils communs à toutes les applications. Lightroom 5 pour les photographes Editions ENI

Ce livre d'autoformation permet d'apprendre à utiliser le logiciel de PAO Microsoft Publisher 2007, en réalisant des exercices basés sur des exemples concrets. Chaque exercice présente la théorie et la pratique permettant de réaliser le document présenté. Les fichiers nécessaires à la réalisation des exercices sont disponibles en téléchargement sur le site de l'éditeur.

#### WinDev 9 Marabout

Pour débuter en photographie numérique, choisir son appareil, apprendre les techniques de prise de vue, gérer un album photos, créer un album sur le Web, améliorer ses photos, créer des présentations et des effets spéciaux, éditer des photos, les archiver, les diffuser. **Gestion de projet : outils pour la vie quotidienne** Editions ENI

Guide illustré de grandes copies d'écran pour apprendre pas à pas à utiliser Internet : configuration de la connexion, Internet, sé curité, courrier électronique, achat et vente, etc.

InfoPath 2007 EBP Compta Pro Vous retrouverez dans ce manuel pratique les principales fonctions du logiciel de comptabilité EBP Compta Pro (version 11), présentées de façon logique et progressive : après la présentation de l'interface, vous apprendrez à créer l'environnement comptable spécifique à votre entreprise : dossiers, journaux, comptes clients et fournisseurs, comptes généraux, guides de saisie, données... Vous apprendrez ensuite à gérer les écritures au quotidien : les différents types de saisie (saisie non comptable, saisie guidé e et saisie standard), lettrages des comptes, consultation et recherche d'écritures. Le chapitre suivant concerne la gestion de la trésorerie : encaissements, décaissements, rapprochement bancaire, retards de paiement, prévisions. Vous verrez ensuite comment effectuer les impressions, courantes des différents é tats comptables mais aussi des statistiques, tableaux de gestion, listes de donné es... Vous découvrirez ensuite les traitements de fin de mois et de fin d'anné e : dé clarations de TVA, clôtures, reprises de soldes, journal centralisateur et é tats préparatoires au bilan. Pour terminer, vous apprendrez à sauvegarder, restaurer et exporter vos donné es comptables et découvrirez quelques fonctions avancé es telles que les simulations, le paramé trage des imports-exports, (dont export vers Excel), le Générateur d'états, la gestion des listes et grilles de saisie, la gestion des utilisateurs et les fonctions de maintenance du dossier. Access et SQL Server MA é ditions

Pour dé buter avec un ordinateur portable, le choisir, le démarrer, le configurer, exé cuter des programmes et gé rer toutes les opé rations techniques qui lui sont lié es alimentation, sé curité, connections, Internet, maintenance, dépannage. **Publisher 2007** MA Editions Ce livre s'adresse aux développeurs Access désirant porter leurs applications sous Outlook Express. Version 6 Pearson Education France Une introduction simple et pratique à la technique de l'impression 3D. Après avoir présenté les différentes imprimantes 3D accessibles au grand public, cet ouvrage propose 15 exercices de niveaux différents pour imprimer ses propres projets (coque d'Iphone, porte-clés, é léphant articulé..).

SQL Server, mais é galement aux utilisateurs de SOL Server cherchant un outil rapide et <u>Les meilleures astuces pour Windows Vista</u> Editions ENI performant pour le développement d'applications frontales. Les projets ADP permettent de conserver ou d'utiliser toute la convivialité et la facilité de développement d'Access toutes les possibilité s offertes par cette puissante application de (requêtes, formulaires, états) et de bénéficier en plus de toute la puissance et la sé curité de SQL Serrer (rapidité, gestion de volumes de données importants, grand nombre d'accès simultanés, administration centralisée). Après une partie dédiée à la présentation des éléments techniques, l'auteur illustre les différentes technologies avec des exemples pratiques et facilement réutilisables. Les exemples traité s sont en té lé chargement sur le site de l'éditeur. Ils s'appliquent aux versions 2000 à 2007 d'Access et 2000 à 2005 de SQL Server. Pré sentation des fonctions pour démarrer avec les logiciels de la suite bureautique libre OpenOffice.org version 2 (ou StarOffice 8). *Adobe InDesign CS4* Babelcube Inc. Vous cherchez des livres sur la gestion de projet qui vous aident à choisir un excellent outil de gestion de projet et facile à utiliser? Alors ne cherchez pas plus présentées toutes les fonctionnalités permettant de gérer et présenter vos loin car vous avez trouvé le guide définitif pour tout savoir sur Trello, Nozbe et Asana. Que vous gériez un Business, une entreprise individuelle ou même que vous gériez simplement vos tâ ches familiales quotidiennes, vous avez besoin d'un outil efficace pour vous guider dans la gestion de projet et ce livre passe en revue trois des meilleurs outils de gestion de projet sur le marché aujourd'hui. Ce livre sur AutoCAD LT 2010 a pour but de vous faire dé couvrir puis maîtriser Conception/Dessin Assisté (e) par Ordinateur (CAO/DAO). Il est destiné à des lecteurs possé dant dé jà de bonnes bases de dessin technique. Les premiers chapitres s'inté ressent plus particuliè rement à l'environnement de travail et à l'interface afin de mieux maîtriser ensuite la construction de dessins de tout type et la gestion des objets ainsi créés. Les chapitres suivants s'attardent sur tous les é lé ments qui peuvent compléter ou automatiser la conception et le dessin jusqu'à la présentation détaillée (gestion des calques, des blocs et blocs dynamiques, des é léments de bibliothèques, utilisation du dessin paramétrique, gestion des donné es annotatives, des tableaux et formules, des champs automatisés, des références externes, gestion des calques sous-jacents PDF, DGN, DWF et images, gestion des systèmes de coordonnées...). Enfin, vous sont projets, de configurer les mises en page et les impressions, d'exporter ou d'importer d'autres formats graphiques (dont les formats DXF, DGN, DWF et PDF), de publier sur le Web et de personnaliser les options ainsi que les palettes d'outils et groupes de fonctions, ou encore les proprié té s rapides et espaces de travail personnalisés proposés par AutoCAD LT 2010. (source : 4e de couv.)

### Cré ez votre site web Editions ENI

Lightroom est le logiciel incontournable de post-traitement des images numériques pour nombre de photographes. Mis à jour et augmenté à l'occasion de la sortie de Lightroom 6/CC, cet ouvrage est le manuel de référence du logiciel. A travers des études de situations concrètes issues de l'expérience professionnelle de l'auteur, il guidera les photographes dans l'apprentissage d'un flux de travail efficace, depuis l'importation, la gestion et le développement des fichiers RAW, jusqu'à la retouche des photos et leur présentation sous forme de tirages, livres photo, diaporamas et galeries web. Tout en mettant toujours l'accent sur la qualité des images converties, Adobe propose dans la sixième mouture de Lightroom de nouveaux outils de fusion d'images panoramiques et HDR, et des améliorations pour la retouche locale. La gestion des images dans le module Bibliothèque bénéficie aussi d'un certain nombre de nouveautés, dont la reconnaissance des visages. Toutes les fonctions de Lightroom, qu'elles soient nouvelles ou non, sont abordées en détail dans cet ouvrage. Ouvrage traduit et adapté par Volker Gilbert

### *Writer* Editions ENI

### EBP Compta ProEditions ENI

### *AutoCAD LT 2010* MA é ditions

Une initiation à l'utilisation des fonctionnalités avancé es de Calc, tableur de la suite libre OpenOffice.org 2. Les styles, les modèles et plans, les calculs complexes, l'audit des feuilles de calcul, les listes de donné es, le travail collaboratif, l'importation et l'exportation de donné es, la création d'hyperliens, la modification de la configuration et des macrocommandes sont abordés.

### **L'essentiel de la PAO** Editions Eyrolles

Apprenez à mettre en page des magazines, des lettres d'information et des brochures ! Cré ez des fichiers Adobe PDF et des documents interactifs. Pré parez vos fichiers pour l'impression haute résolution et pour le Web. Editions ENI

Dans ce livre, vous apprendrez tout ce que vous devez savoir sur Trello, Nozbe et Asana, qui sont tous d'excellents outils pour organiser votre vie. Comprenant des instructions é tape par é tape et des captures d'écran dé taillées, ce livre vous guidera à travers les subtilités des trois programmes ET vous donnera mes recommandations pour le meilleur outil à utiliser. La gestion de projet est dé jà assez difficile. Ne souffrez pas en utilisant des outils inférieurs! Obtenez ce livre et découvrez Trello, Nozbe et Asana aujourd'hui! *Access 2002 Microsoft Office XP.* MA é ditions Plé biscité par les professionnels et les passionnés de photographie qui ont adopté le concept de logiciel "tout en un" de postproduction d'Adobe,  $E$  tats et requêtes Editions Eyrolles "Cet ouvrage est dé dié aux nouveaux utilisateurs de Gimp, le logiciel simple et gratuit de retouche d'image et de cré ation numé rique ! Vous y trouverez toutes les informations pour exploiter au maximum Gimp, et ce dans un langage clair et accessible à tous ! Au sommaire de cet ouvrage : ::: Manipulez les calques ::: Effacez un é lé ment du décor ::: Amé liorez le contraste et la luminosité ::: Réalisez un pêle-mêle de photos ::: Composez une carte postale ::: Remplissez un dessin avec des motifs ::: Animez une image avec le format GIF ::: Transformez une photo en dessin ::: Cré ez une caricature ::: Paramé trez une image pour l'impression ::: Allez plus loin avec Gimp".

### *Base* Editions ENI

Permet de découvrir les techniques de programmation nécessaires pour couvrir tous les aspects du développement (bases de données, conception d'écrans, de requêtes et d'états...) et d'approfondir sa connaissance du

langage (programmation orienté e objet, composants, compilation dynamique). L'environnement visuel de l'application est traité dans le dé tail.

Lightroom Classic CC continue d'évoluer avec cette nouvelle mise à jour qui met l'accent sur l'amélio

Lightroom est devenu en quelques anné es le logiciel de prédilection des photographes grâce à son côté « tout en un » qui leur permet à la fois de cataloguer, trier, dé velopper, retoucher et diffuser leurs images. Mais la richesse de ses fonctionnalités fait qu'il est parfois difficile de mettre rapidement la main sur un outil précis, soit parce qu'il est dissimulé dans un sous-menu, soit parce qu'on ne le connaît tout simplement pas encore ! Comment lancer automatiquement Lightroom à l'insertion d'une carte mé moire ? Comparer deux photos côte à côte ? Personnaliser l'affichage dans le « Film fixe » ? Redresser une image penché e ? Renforcer la présence d'un ciel ? Synchroniser les images de Lightroom à Lightroom mobile ? Assurer la concordance des couleurs entre Lightroom et Photoshop ? Publier des photos sur Flickr ou sur Facebook ? Préparer des images pour un livre photo ? Par où commencer la réalisation d'un diaporama ?... Compagnon indispensable à garder à porté e de main lors du posttraitement de vos images, cet ouvrage sera votre recours à chaque fois que vous serez arrêté en cours de travail ; il vous permettra de trouver rapidement la méthode, la petite astuce, le bon réglage, le raccourci qui vous permettra de redémarrer et d'optimiser de façon efficace la qualité de vos photos.

**PC PORTABLE 100 % VISUEL** Editions ENI

## *Lightroom Classic CC par la pratique* Editions ENI

Comment aborder la conception d'un document ? De quel maté riel ai-je besoin ? Quels logiciels utiliser ? Un gestionnaire de polices est-il indispensable ? En quoi consiste une maquette type ? Comment dé terminer la résolution des images ? Qu'est-ce qu'un profil ICC ? De quelles manières créer un PDF ? Pourquoi mettre en place une gestion des couleurs ? S'essayer à la création et la publication de documents pour l'impression et le Web sans y avoir é té initié soulève une multitude de questions auxquelles la PAO peut répondre. La publication assisté e par ordinateur, incontournable pour tous les travaux graphiques, recouvre, en effet, un ensemble de disciplines, de techniques, d'outils et de savoir-faire permettant de maîtriser la retouche photo, le dessin d'illustrations et la mise en pages. Ce guide de la PAO, très documenté et facile d'accès, passe en revue les principaux logiciels (XPress, InDesign, Photoshop, Illustrator...) et les méthodes qui vous aideront à concevoir, mettre en pages une maquette et publier un document de qualité. Il présente, en outre, un grand nombre de cas pratiques afin que vous trouviez les réponses à toutes vos questions. À qui s'adresse l'ouvrage ? Aux é tudiants en arts graphiques et en communication visuelle. Aux chargés de marketing, chefs de publicité et autres commanditaires de prestations graphiques. À tous les autodidactes qui, sans avoir reç u de formation spé cifique ou régulière, conç oivent et mettent en pages de petits documents.